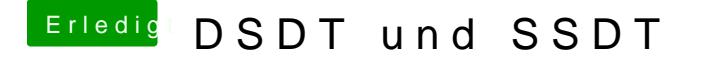

Beitrag von crusadegt vom 4. Januar 2016, 15:52

Kannst du ganz leicht heraus finden in dem du auf "über diesen Mac" und gehst und dann Punkt USB anwählst